# DÖNGÜLER

Döngü, tekrarlanan işlemleri anlatmak için kullanılan bir kavramdır.

Örneğin; karakterimiz 10 adım ileri gidecek. "İleri git"

komutunu 10 kez yazmamız gerekiyor. Zaman alıcı değil mi? Çünkü aynı satırları alt alta yazmak zorunda kaldınız.

Peki ya 100 adım ilerletseydik ? veya 1000, 10.000, 100.000 adım?

İyi bir programcı az sayıda kod satırı yazarak işini tamamlar. Peki nasıl yapacağız?

Basit bir düzenleme ile aynı sonucu elde edebileceğimiz bir program yazabiliriz. İşte programlamada kullandığımız döngü komutu bu işlemi bir kere tanımlandıktan sonra defalarca yapmamızı sağlar.

# DÖNGÜ TÜRLERİ

#### **FOR DÖNGÜSÜ**

Döngüleri belli bir sayı kadar tekrar ettirmek istiyorsak bu döngülere "for" döngüsü diyoruz. Yukarıda bahsedilen örnekte döngümüzü 10 kez tekrarlatıp tamamlanmasını sağlıyoruz.

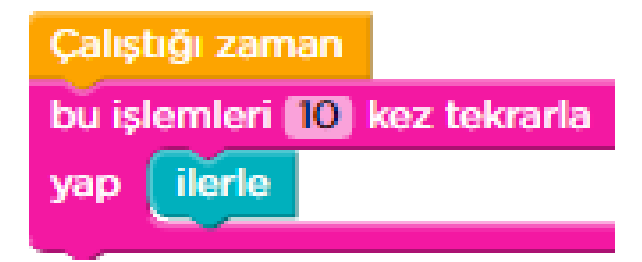

### **WHILE DÖNGÜSÜ**

Bazen döngümüzü belli bir sayı kadar değil, bir koşul sağladığı sürece devam ettirmek isteriz. Bu döngülere de "While" döngüleri diyoruz. Bu koşul, önümüzde yol olduğu sürece ilerlemek, tabağımızdaki yemek bitene kadar yemek olabilir.

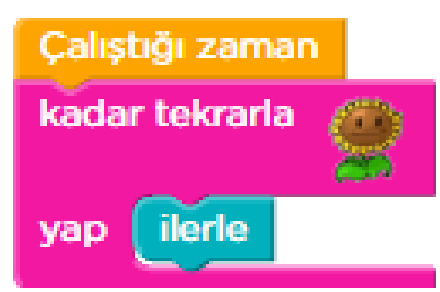

Belli bir sayıda ya da belli bir koşul sağlandığı sürece tekrarlanmasını istediğimiz bölümler var ise bu komutları döngü içerisine alırız.

### **İÇ – İÇE DÖNGÜLER**

Bir döngü yapısının içine başka bir döngü yapısının yerleştirilmesiyle elde edilen yapıya "iç içe döngü" adı verilir. İç içe döngü oluştururken dikkat edilmesi gereken nokta; ilk olarak içteki döngülerin tamamlanması gerektiğidir. Yani, en içte olan döngü tamamlanır ve dışarı doğru diğer döngüler tamamlanır.

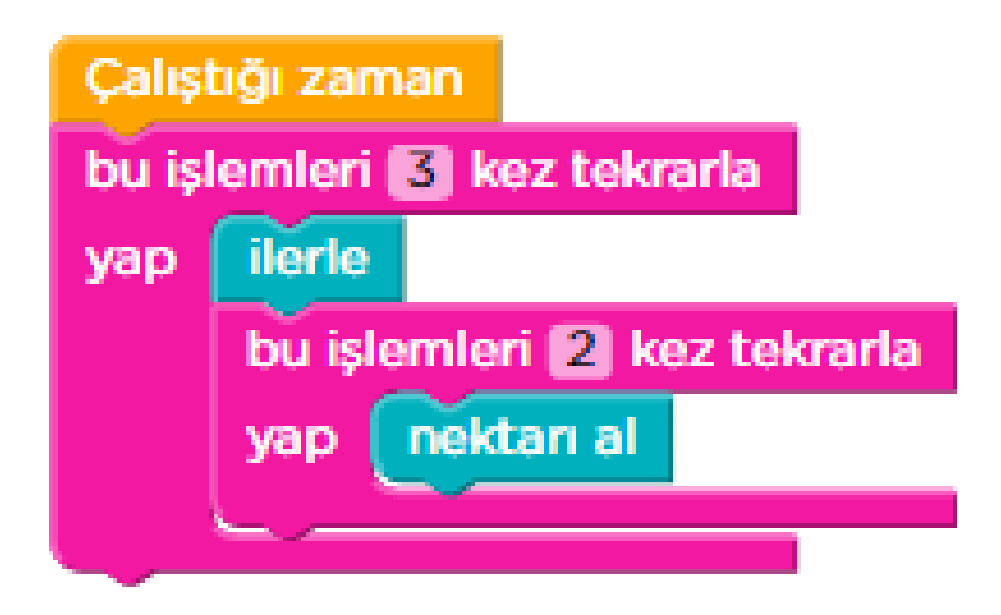

## **KOŞUL YAPILARI (if – else) (Eğer – Değilse)**

Programımızın farklı durumlara göre farklı işlemler yapmasını istiyorsak koşul yapılarını kullanırız. Koşul yapıları ile programımızın bir durum karşısında ne yapması gerektiği konusunda onu yönlendirebiliriz.

Günlük hayatımızdan birkaç örnek;

•Eğer karnın acıktıysa yemek yemelisin.

•Dışarı çıkarken pencereden bak. Eğer yağmur yağıyorsa, şemsiyeni almalısın.

#### Eğer (if) Yapısı :

Bazı eylemlerin oluşmasını, ancak belirli bir koşulun (şartın) sağlanması durumunda isteyebiliriz. Eğer yapısı, program içerisindeki bir koşula bağlı işlemler olduğu zaman kullanılması gereken bir yapıdır.

#### Eğer Değilse (if else) Yapısı :

Program, eğer(if) bloğunun bulunduğu satıra geldiğinde içerisindeki koşulu kontrol eder. Bu koşulun mutlaka doğru ya da yanlış bir koşul olması gerekir ki program bir karara varabilsin. Aksi halde program hata verir. Koşulun durumu doğru ise "eğer(if)" bloğu içerisindeki komutlar çalıştırılır. Koşulun durumu yanlış ise "değilse (else)" bloğu içerisinde komutlar çalıştırılır.

Günlük hayattan birkaç örnek;

•Elif arkadaşlarıyla dışarı çıkarken annesi Elif'e seslenir.

--- Elif, eğer hava yağmurluysa spor ayakkabılarını giy, Eğer yağmurlu değilse sandaletleri giy.

• Eğer hava sıcaksa tişört giy, kazak giy.